## **INR (International Normalised Ratio)**

Pathology > INR displays your data as a breakdown of INR status:

- <1.5
- >=1.5-2.0
- >=2.0-3.0
- >=3.0 <4.0</li>
  >=4.0
- No INR Recorded.

The data is displayed as a pie chart. Functions available are as described for Allergies at the beginning of this chapter.

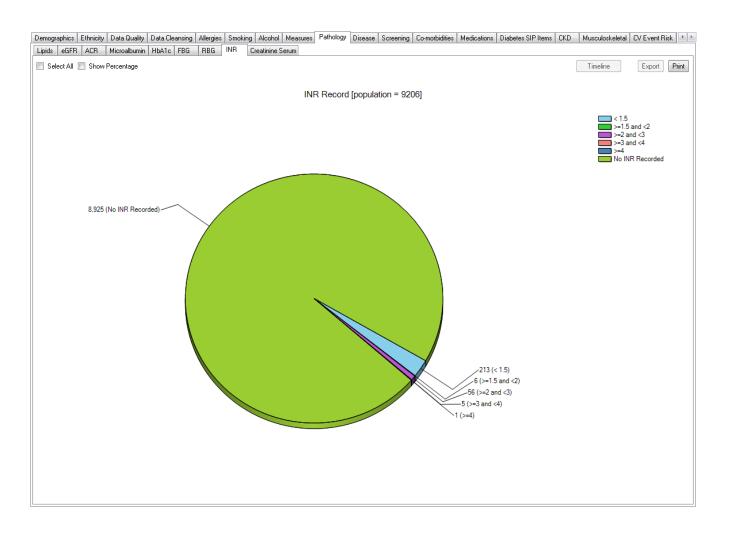

## INR Mappings with clinical systems

The INR mappings are provided in the 'General Data Mappings' Appendices under Measurements for each clinical application.